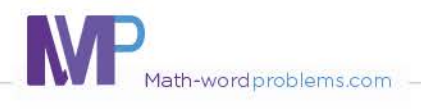

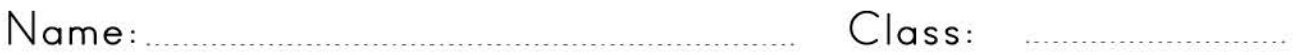

## Add using properties of addition

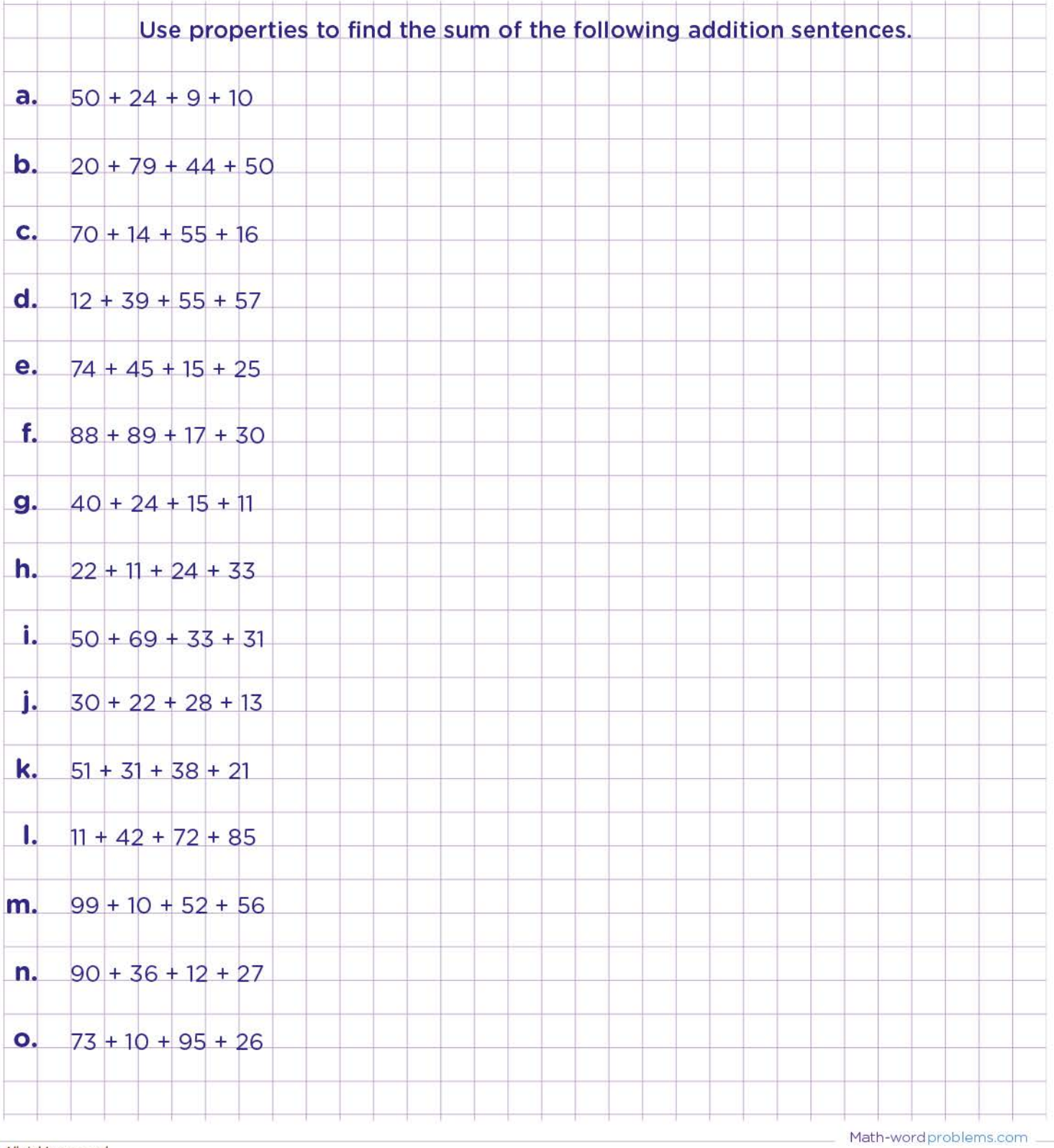

All rights reserved

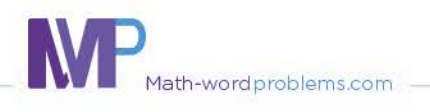

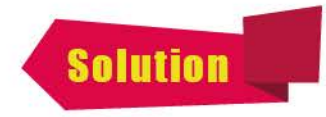

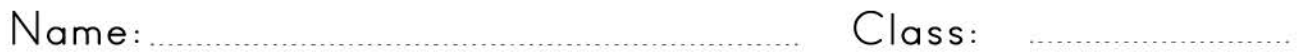

## Add using properties of addition

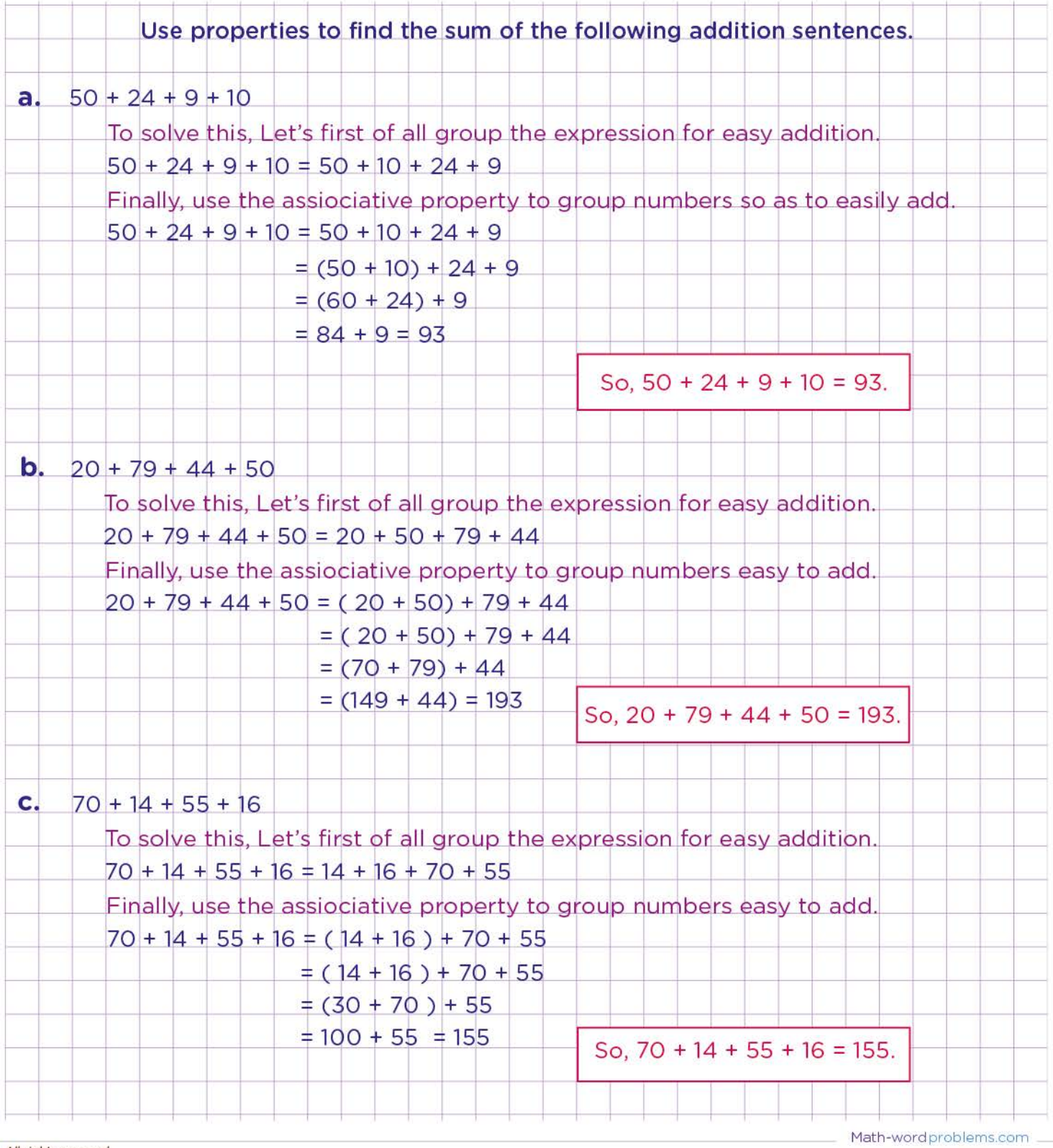

All rights reserved